## **Photoshop 2020 Cc Download Crack BETTER**

**Adobe** is one of the most recognized software companies in the world. They have a wide range of products and services, including software for various platforms. But did you know that you can **Download and Install Photoshop** for free? As a matter of fact, you can download and install the **Adobe Photoshop** portable application from the Adobe website. This is a free software and you can install it on your iPhone, iPad, Android, and other mobile devices. So, why not take advantage of this opportunity to learn how to **Create a Photoshop Workflow**, check out all of the cool features of Adobe Photoshop CC or **Download and Install Photoshop** for free?

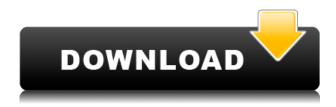

I want to say right away that I'm not looking for an alternative to Lightroom or Photoshop. In fact, I use both Lightroom and Photoshop myself, so I was drawn to this review more to see if I could find some bugs in the tools that I frequently use and to see if the improvements and updates provided by the new version(s) of the application are worthwhile. Admittedly, I've been asking for a Mac version of Lightroom for years, so I'm very pleased to see a client-hosted version of the program! While not normally for speakers and such, I use Photoshop a lot to edit web images for clients. Lightroom has made the editing process even better, not to mention that Photoshop has always been a complex tool, with a steep learning curve. Most of the new features in the latest Photoshop version are welcomed, although I was not impressed with the update. While the new features are welcome, the updates in performance and the features that were added are not. I want to stress that I do not have the time to do a comprehensive suite of edits to my photos. Instead, I just want to be able to do my editing guickly with tools that work the way I want them to work. After using Photoshop for a few months after the release of the update, I have to say that the performance has been guite poor, and the update is really just dumbing down the program. While the changes to the interface were welcome, some of the new features just do not work the way one would expect them to work. I am not alone in this experience. When I have tried to do any basic edits that many people do routinely, such as removing red eye from photographs, the file malfunctions and you just end up with the same photo with a red eye and none of the edits applied. While I am sure that there will be some training and bar raising that will help to get the program working the way it should, I would imagine that the new features could have been worked into this version of the program rather than simply dropping them in. It's all a bit rough around the edges.

## Photoshop 2022 Download With License Key Keygen Full Version WIN + MAC {{ lAtest release }} 2022

The Photoshop interface is extremely user friendly when it comes to moving, cropping, retouching, and editing photos. You will start to get used to it very guickly so that you can get up and running with your edits very quickly. While working with your images, you will be able to edit a variety of things such as colors, text, lighting, and even shapes to create something unique. Brushes are essentially brushes for painting. By combining a set of shapes and layers, a designer can achieve blending effects making it easier for you to get creative. Layers are what will help you apply either a fill or a stroke to your image. Also a clipping mask is a way to hide tiny details that you don't want in your image. If you are not familiar with Photoshop, the best place to get started is to just start hacking away at the interface and get your hands dirty. There are many tutorials out there that will help you along the way such as the following ones, and you can also view Help Guide in Photoshop, and some of this can be done via a YouTube tutorial. Layers are a great way to organize and control your editing process. You will find that layers are used to make complicated edits simple. For example, you could create a layer from the bottom of a photo. You could then cut that layer and paste it somewhere else over a different area. Then you can move the new layer to be place over a different area. You can even combine multiple layers to create a design that you want. A helpful tool for this is the eraser tool, if you accidentally erase something that you didn't mean to, simply go to the History tab (or press Ctrl+Z) and you can reverse the erase. Using layers, you can lay out an entire image, add color, enhance brightness, and edit text. Use different adjustment layers to create additional effects. Many of these can be found on the Lavers panel. e3d0a04c9c

## Photoshop 2022 Download free Torrent 64 Bits 2023

You can drag and drop content directly from the browser window of your favorite website or social networking site. This feature allows you to merge content from several sources and organize it into a collage with ease. Photoshop comes equipped with dozens of feature-rich presets, options and effects like split, screen, Soft Light, Fade and Gradient. All the adjustments you can dream of are at your fingertips. You or your clients can easily remove blemishes, heal skin imperfections, and remove dust, dirt, scratches, and stains from artwork. Adobe Photoshop is more than just a photo editor. The most advanced version of Photoshop combines a variety of special effects and sophisticated tools into one powerful suite. With a capable application, you can keep your images organized and edit raster images without sacrificing quality and features. Clean up your Photoshop composition. Cut, crop and rotate your photos. Align one layer of an image to the other, and more. Adobe Photoshop is a very advanced, all-in-one, raster-based image editing tool. The most professional version equips you with a great set of tools and features. With a powerful application, you can edit and compose raster images by understanding layers and masks. Clean up your Photoshop composition. Cut, crop and align image layers with the grid and rulers, and more. Power photo editing software made for pros and everyone else It's a photo editor, it's a graphics organizer, maybe even a creative canvas Powerful image-comparing wizard with a built-in browser Row of familiar tools make it easy to retouch for perfection Simplify the editing process with easy-to-understand tools Works well for eyes, ears, faces, light, camera, etc

adobe photoshop 2020 compressed file download photoshop 2020 compressed download adobe photoshop 2020 cc free download for lifetime photoshop 2020 shapes download photoshop 2020 shapes free download photoshop 2020 arabic download adobe photoshop 21.1 1 free download photoshop elements 21 download photoshop 2020 direct download photoshop mac 2020 download

Smart Guides help you stay focused on creating powerful images by using a single guideline for both your selection and your final result. Increasing your accuracy and efficiency for all of your work makes Photoshop all the more powerful. the ability to easily move, resize, or remove a guide. Much as in XAML, guides can be converted—or, more precisely, brought in or exported—and reused in CS6, along with layers. This image was made using an image of an old print of an Antoni Gaudí building in Barcelona and a digital image of young people crossing the street. The digital image was then processed in Photoshop to work towards the photo of an old Barcelona print which was created using a similar technique. The successful use of filters includes softening the image and enhancing the red tones to create the older image, the structure of which is then re-created using texture overlay. When creating an HDR image, we first use Photoshop elements' tone mapping technique to make the image more dynamic. After that we progressively stack images, until we reach a very high d-stop value. In this case, the HDR process generated an output image with an incredible dynamic range. The result was unbelievably cinematic, as if we stood in front of the old Passeig de Gracia or the 18th-century Cofradía de Buenas Vístmas of Barcelona. The image shown below was created from a composite of four images. To create the final image we stacked all the layers inside of Adobe Photoshop, the so that the final image had the same tonal range as the original. The first step was to

merge all the layers into a single one.

As you become more experienced with Photoshop, you'll find yourself exploring new editing options and expanding your skills to do more. The best way to increase your Photoshop editing abilities is to practice and experiment with a range of tools and techniques. You'll get immersed into techniques, experiment, and see others' work that is better than yours. This will increase the skills you need to do in the future. So what are you waiting for? If you are a beginner, then you need the best advice. You can learn all about Adobe Photoshop features through the online tutorials and tips, which are easy to read and understand. You can also attend in-person classes, which will give you on how to use the software and improve your skills as you go along. There are a lot of ways to use Photoshop. You can use it to edit images, design graphics, create web content, use the Adobe Camera Raw filter to modify images, and much more. It is one of the best tools you can get if you love editing images. Adobe Photoshop Elements is a complete photo editing solution that comes with all of the tools you need to make basic photo enhancements like retouching and repairing as well as advanced photo editing features like compositing, fixing, and retouching. It is a easy-to-use image editing solution that is perfect for beginners and hobbyists. Adobe Photoshop is the foremost photo editing application that can be used to get professional results, dramatically enhancing and restoring photos, adjusting color tones, and applying exposure and other adjustments. It also comes with some helpful tools and features like clone stamp, healing tools, cloning, cropping, straighten tool, unsharp mask tool, perspective tool, levels tool, etc.

https://zeno.fm/radio/wic-reset-301-keygen

https://zeno.fm/radio/farpoint-spread-windows-forms-4-keygen

https://zeno.fm/radio/download-ben-10-ultimate-alien-cosmic-destruction-for-pc-highly-compressed

https://zeno.fm/radio/aveyond-2-eans-quest-crack

https://zeno.fm/radio/hack-autodata-3-45-crack-full

https://zeno.fm/radio/immo-universal-decoding-3-2-download-free

 $\underline{https://zeno.fm/radio/easeus-data-recovery-wizard-professional-v7-0-0-with-key-tordig-serial-key-keygen}$ 

 $\underline{https://zeno.fm/radio/indiginus-renaxxance-exprexxive-nylon-string-guitar-v1-3-2-kontakt-update-synthic4te}$ 

https://zeno.fm/radio/dsls-licgen-ssq-exe-18

https://zeno.fm/radio/filmconvert-davinci-resolve-crack-6

https://zeno.fm/radio/steinberg-the-grand-piano-3-torrent

https://zeno.fm/radio/xplane-737200-crack

https://zeno.fm/radio/bulk-sms-sender-v1-7-crack-full

https://zeno.fm/radio/flexisign-10-serial-number

Add dimension to photos using the various tools in Photoshop's 3D tools. In this chapter, author Ricky Reyes guides you through the process of creating a composite of two photos using 3D features in Photoshop Elements. SketchUp Pro is an easy-to-use 2D-creation tool, but with a few simple steps, you can transform drawing basics into 3D environments. SketchUp is a 3D modeling and creation tool, a design aid for architects, and a presentation tool that allows you to add 3D items to a 2D canvas. In this chapter, you'll learn how to work with 2D and 3D SketchUp; learn to navigate Navigate in 3D; and see how to add various 3D objects to an existing model. Skitch is a free tool that allows you to draw and annotate images in real time, using your own handwriting. Decals are drawn directly into a photo and can be used to save space, transfer selected elements, and find

replacement patterns. A decal is a pattern that can be added to a photo to give an illusion of a real object or to add graphic elements. Vector graphics offer the most versatility when creating shapes. Whether you are simplifying an image or adding curves and fills to your rectangle, you can work with vectors to create different types of graphics in Photoshop. The Adobe Creative Suite, including Creative Cloud, includes other software, such as Adobe InDesign and Adobe XD, for creating text-and graphics-heavy content, like books, newsletters, websites and apps. It also includes Adobe Premiere Pro and industry-leading video and audio editing applications. For more information about the value and breadth of this offering, please visit http://shop.adobe.com/ .

<u>Download-Activation-Code-With-Keygen-Registration-Code-P.pdf</u>

 $\frac{https://naturalwoodworkers.net/2023/01/download-adobe-photoshop-2020-version-21-license-key-incl-product-key-mac-win-3264bit-2023/01/download-adobe-photoshop-2020-version-21-license-key-incl-product-key-mac-win-3264bit-2023/01/download-adobe-photoshop-2020-version-21-license-key-incl-product-key-mac-win-3264bit-2023/01/download-adobe-photoshop-2020-version-21-license-key-incl-product-key-mac-win-3264bit-2023/01/download-adobe-photoshop-2020-version-21-license-key-incl-product-key-mac-win-3264bit-2023/01/download-adobe-photoshop-2020-version-21-license-key-incl-product-key-mac-win-3264bit-2023/01/download-adobe-photoshop-2020-version-21-license-key-incl-product-key-mac-win-3264bit-2023/01/download-adobe-photoshop-2020-version-21-license-key-incl-product-key-mac-win-3264bit-2023/01/download-adobe-photoshop-2020-version-21-license-key-incl-product-key-mac-win-3264bit-2023/01/download-adobe-photoshop-2020-version-21-license-key-mac-win-3264bit-2023/01/download-adobe-photoshop-2020-version-21-license-key-mac-win-3264bit-2023/01/download-adobe-photoshop-2020-version-21-license-key-mac-win-3264bit-2023/01/download-adobe-photoshop-2020-version-21-license-key-mac-win-3264bit-2023/01/download-adobe-photoshop-2020-version-21-license-key-mac-win-3264bit-2023/01/download-adobe-photoshop-2020-version-21-license-key-mac-win-3264bit-2023/01/download-adobe-photoshop-2020-version-21-license-key-mac-win-3264bit-2023/01/download-adobe-photoshop-2020-version-21-license-key-mac-win-3264bit-2023/01/download-adobe-photoshop-2020-version-21-license-key-mac-win-3264bit-2023/01/download-adobe-photoshop-2020-version-21-license-key-mac-win-3264bit-2023/01/download-adobe-photoshop-2020-version-21-license-key-win-3264bit-2023/01/download-adobe-photoshop-2020-version-21-license-key-win-3264bit-2023/01/download-adobe-photoshop-2020-version-21-license-key-win-3264bit-2020-version-21-license-key-win-3264bit-2020-version-21-license-key-win-3264bit-2020-version-21-license-key-win-3264bit-2020-version-21-license-key-win-3264bit-2020-version-21-$ 

 $\underline{https://www.sudansupermarket.com/wp-content/uploads/2023/01/Adobe-Photoshop-Cs5-Free-Download-Full-Version-For-Windows-10-HOT.pdf}$ 

https://superstitionsar.org/photoshop-2022-version-23-2-download-with-activation-code-new-2023/

https://thebluedispatch.com/adobe-photoshop-2021-version-22-4-hack-final-version-2023/

 $\frac{https://www.fangyao.org/wp-content/uploads/2023/01/Adobe-Photoshop-CS6-Free-License-Key-For-Windows-2023.pdf$ 

http://www.italiankart.it/advert/adobe-photoshop-cs6-full-version-3264bit-updated-2023/

https://www.impactunlimited.co.za/advert/how-to-download-fonts-for-photoshop-cc-better-2/

https://www.bloggydirectory.com/wp-content/uploads/2023/01/Free-Download-Serial-Key-For-Adobe-Photoshop-70-HOT.pdf

https://worldbookingadvisor.com/wp-content/uploads/2023/01/hebecear.pdf

https://mentalfinesse.com/wp-content/uploads/2023/01/Cs6-Photoshop-Plugins-Free-Download-UPD.pdf

https://beznaem.net/wp-content/uploads/2023/01/samunic.pdf

https://ilmercatino.tv/wp-content/uploads/2023/01/blaamr.pdf

 $\underline{http://wolontariusz.com/advert/photoshop-2022-version-23-2-download-free-serial-number-3264bit-hot-2022/$ 

https://www.ozcountrymile.com/advert/adobe-photoshop-cc-with-license-key-win-mac-new-2023/

https://teenmemorywall.com/wp-content/uploads/2023/01/Adobe-Photoshop-CC-2015-Version-17-Do

wnload-Patch-With-Serial-Key-With-Key-WIN-MAC-2022.pdf

https://bodhirajabs.com/download-free-photoshop-2020-version-21-serial-number-hack-2022/

https://www.kiochi.com/wp-content/uploads/2023/01/Photoshop\_CS5.pdf

https://romans12-2.org/free-download-photoshop-for-pc-windows-7-cracked/

https://hgpropertysourcing.com/adobe-photoshop-2020-version-21-with-licence-key-full-version-x64-updated-2023/

https://brandyallen.com/2023/01/01/free-download-cs6-photoshop-full-version-hot/

 $\frac{https://www.camhalalguide.com/wp-content/uploads/2023/01/Photoshop\_Adobe\_Cs2\_Free\_Download\_EXCLUSIVE.pdf$ 

https://armadalaptop.com/wp-content/uploads/2023/01/marvalg.pdf

https://exatasolucoes.net/wp-content/uploads/2023/01/onovess.pdf

https://katiszalon.hu/wp-content/uploads/Download-Adobe-Photoshop-2021-Version-2231-Activation-

Code-Torrent-Activation-Code-For-Win.pdf

https://www.goldwimpern.de/wp-content/uploads/2023/01/darnene.pdf

https://werco.us/2023/01/01/adobe-photoshop-cc-2014-download-free-with-licence-key-windows-lates

## t-2023/

https://www.adanazionale.it/wp-content/uploads/2023/01/Free-Photoshop-Plugins-Free-Download-LI NK.pdf

https://arlingtonliquorpackagestore.com/wp-content/uploads/2023/01/davlin.pdf

http://sreng.in/wp-content/uploads/2023/01/finnalon.pdf

https://www.place-corner.com/photoshop-5-0-free-download-full-version-link/

https://secrethopes.com/wp-content/uploads/2023/01/Adobe\_Photoshop\_Cs5\_Free\_Download\_For\_Windows\_10\_64\_Bit\_HOT.pdf

https://hexol.com/wp-content/uploads/2023/01/Download-free-Adobe-Photoshop-2022-Version-2311-Crack-Registration-Code-lifetimE-patch-2.pdf

 $\underline{http://www.smallbiznessblues.com/wp-content/uploads/2023/01/Photoshop-2018-Apk-Download-FUL}\\ \underline{L.pdf}$ 

https://gretchenscannon.com/2023/01/01/graffiti-photoshop-action-free-download-best/http://www.nilunanimiel.com/wp-content/uploads/2023/01/kaletand.pdf

Adobe Creative Cloud is the collection of applications, tutorials and services for achieving one of the most desired things in the world of designing – imagination. It is a web-based software environment – you can access these tools from anywhere. Adobe CC services include:

- Adobe Photoshop
- Photoshop Lightroom
- Adobe Photoshop mobile
- Adobe XD
- Adobe Premiere
- Adobe Media Encoder

The language tool in Photoshop has been replaced with the Adobe CC, and has been enhanced to work in a more fluid manner. It is available for both Windows and Mac OS. The Adobe CC features automatic grammar checking for better quality text. It also introduced a word suggestion tool, an improved search function, and overall improved image editing experience. A new keyboard shortcut panel can be accessed from the keyboard shortcut menu as well. **Adobe Photoshop** - Adobe is world's undisputed leader in the design and graphics software industry. Founded in 1982, Adobe is one of the most produced business software programs available. The user-friendly interface allows professional and amateur graphic designers to create stunning and graphic designs easily. The corner box structure that we all know and love is still there, but now it's completely customizable. The background itself is customizable too. Now, there's the ability to add images, shapes, text and designs with a free form animation feature. There are more than 50 new Photoshop actions in the Batch Actions category that can be used for quick fixes. You can record the action and instantly apply the same effect to a group of individual frames or images.